Tree Traversal **void isset\_print(const isset \*s) { isset\_print\_subtree(s->root); } void isset\_print\_subtree(const isset\_node \*n) { if (n != NULL) {** inorder traversal **isset\_print\_subtree(n->left); printf("[%d-%d]\n", n->start, n->end); isset\_print\_subtree(n->right); } } void isset\_destroy(isset \*s) { isset\_destroy\_subtree(s->root); free(s); } void isset\_destroy\_subtree(isset\_node \*n)** postorder traversal **{ if (n != NULL) {** isset destroy subtree(n->left); iseet destroy subtree(n->right); **free(n); } }**

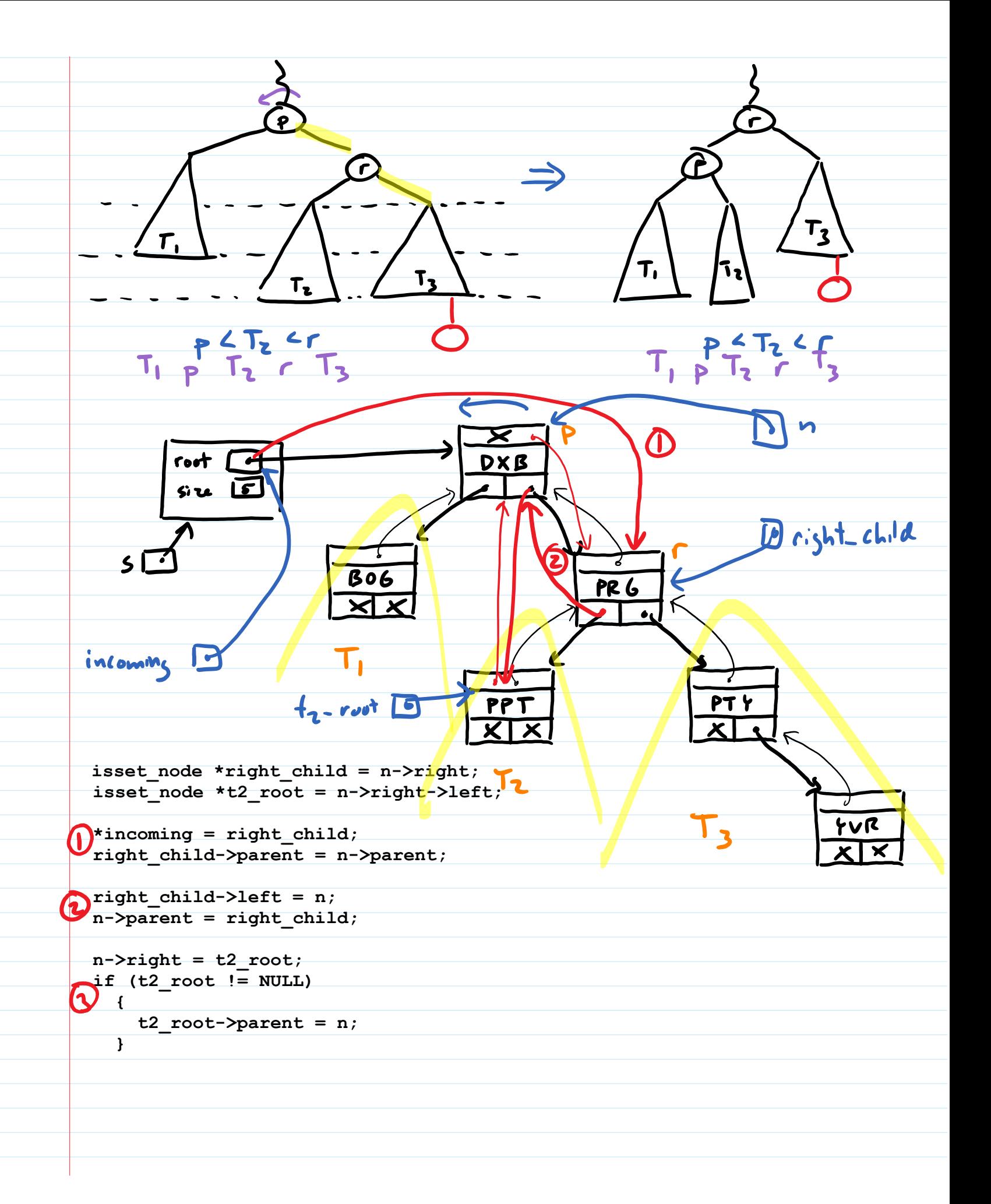

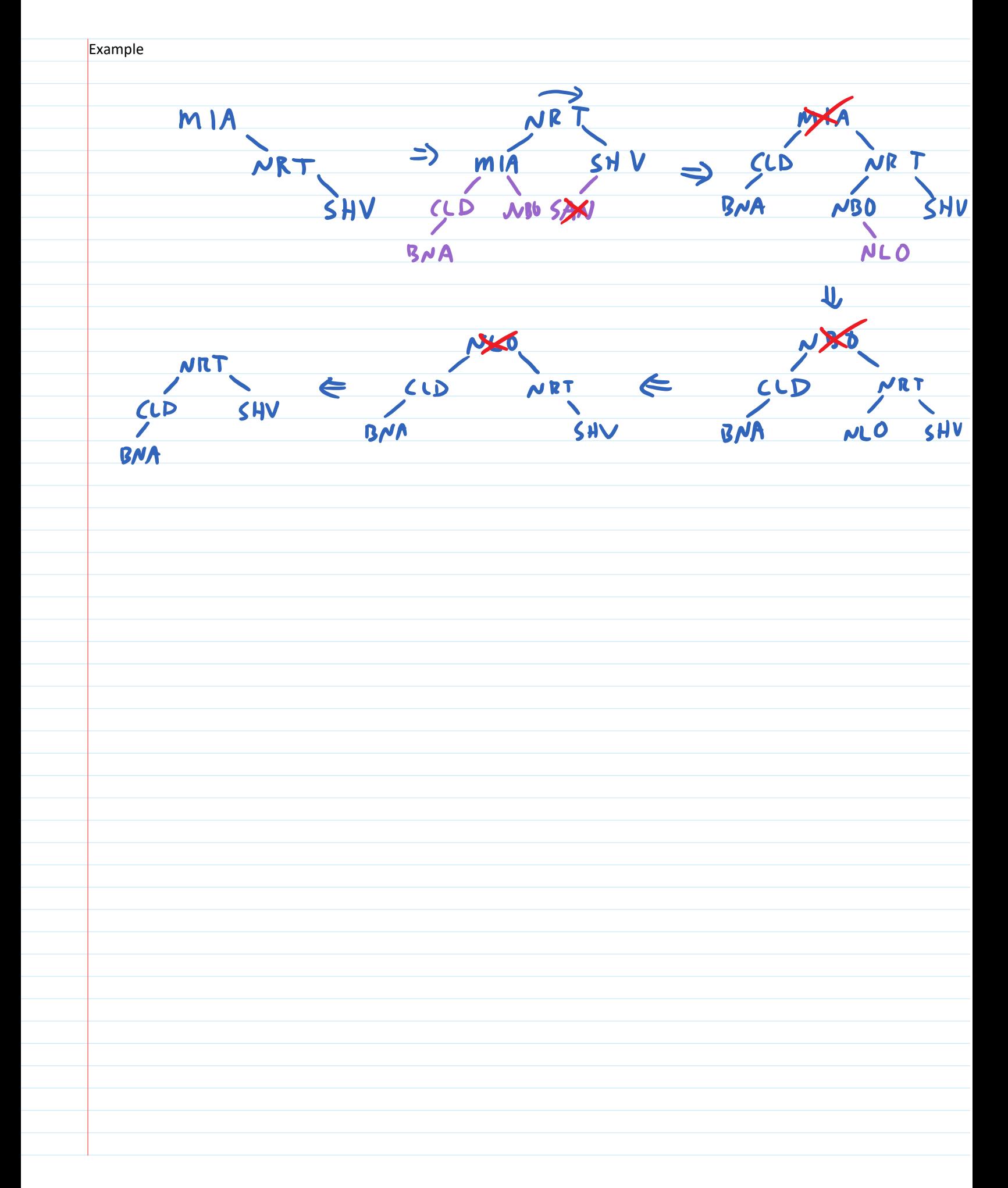

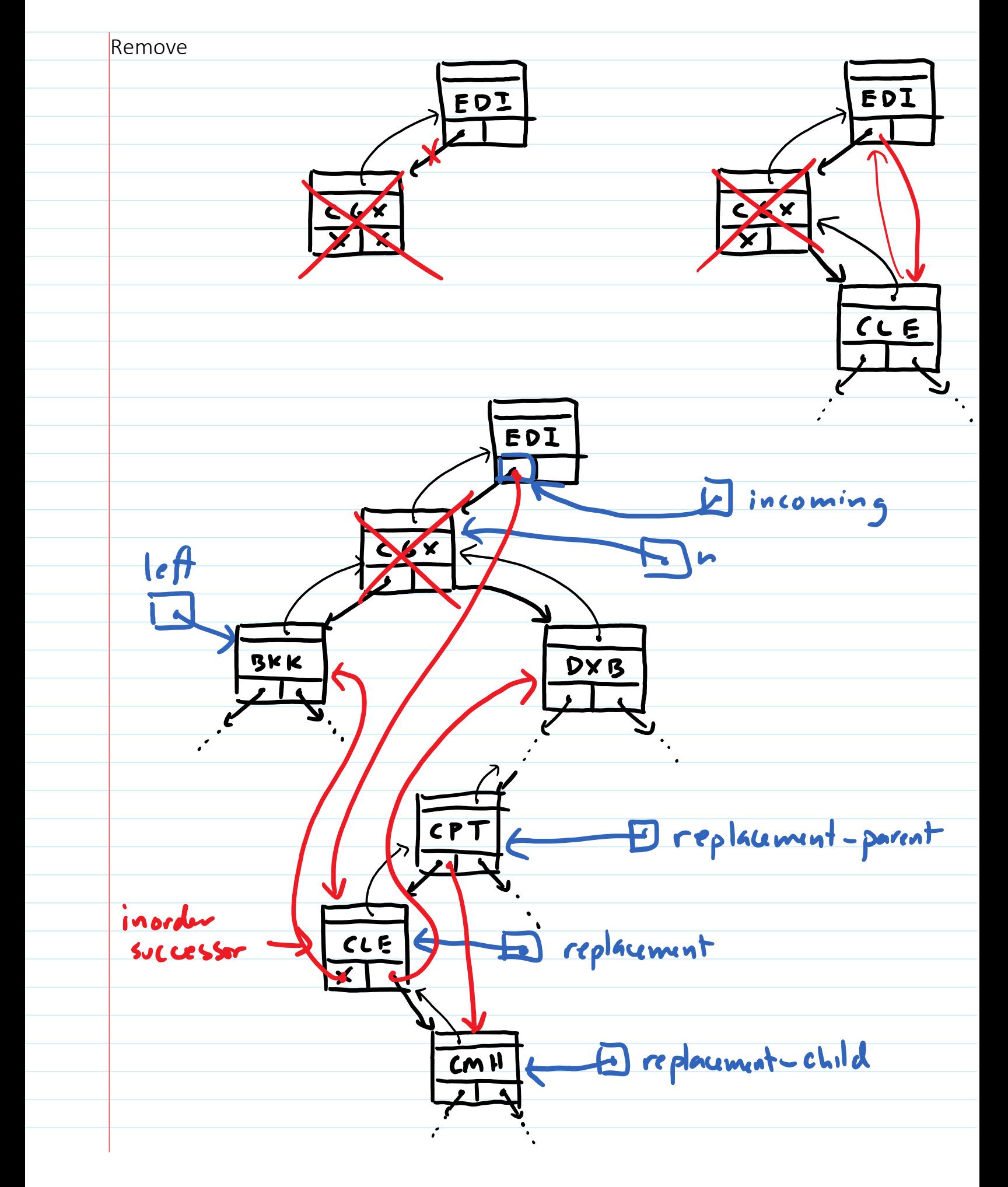

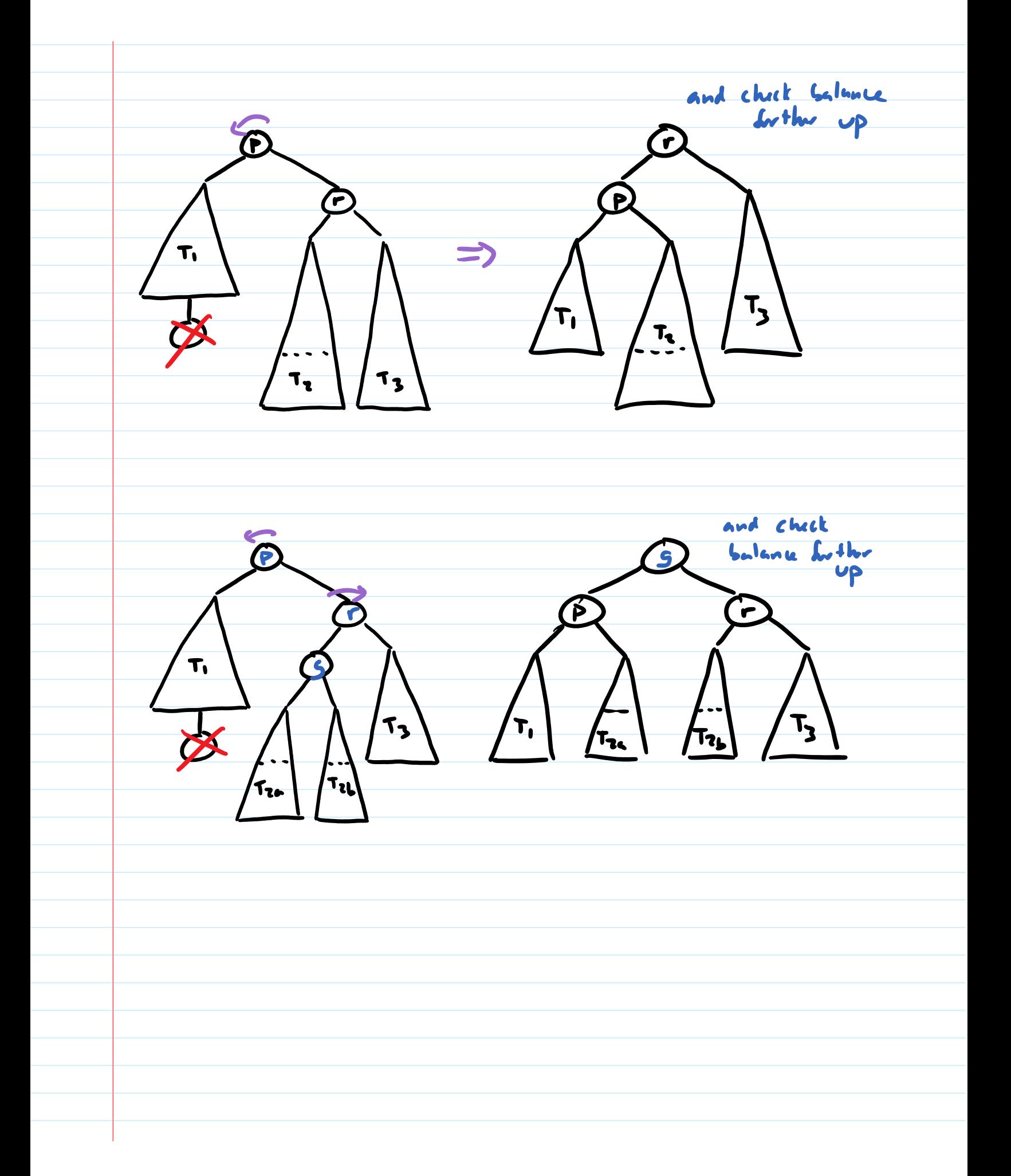

Splay Trees - after execute operation, Splay despest mode examined to top  $\widehat{M}$ seguence of rotations to move two levels up at a time NRT MIA SAN  $CD$ NRT NRT  $\mathbf{\bar{U}}$  $\widehat{\epsilon_{\mathsf{LD}}}$  $CLD$ **SMI**  $NBO$ Cuntains (MIA)  $NBO$ O (log n) americand time for add, remove, contains so any seguence of n adds/removes/contains<br>starting 40 empty tree takes Oln los n) time  $($ Although a single operation may vun in  $\Theta(r)$  fime)